## **Федеральное государственное автономное образовательное учреждение высшего образования «Национальный исследовательский технологический университет «МИСиС» Новотроицкий филиал**

## Рабочая программа дисциплины (модуля)

# **Языки программирования**

Закреплена за подразделением Кафедра электроэнергетики и электротехники (Новотроицкий филиал)

Направление подготовки 09.03.03 Прикладная информатика

Профиль

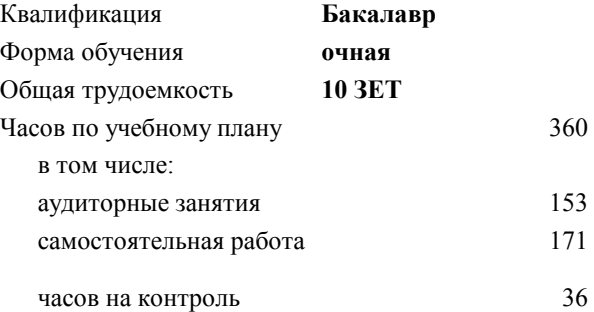

экзамен 4 зачет 3 Формы контроля в семестрах:

#### **Распределение часов дисциплины по семестрам**

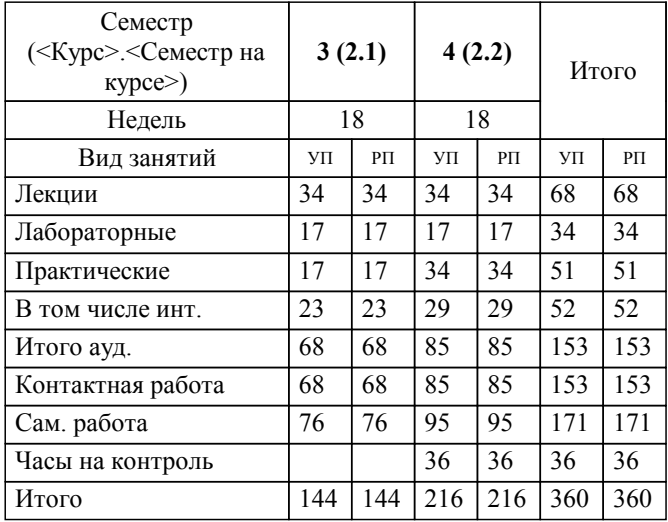

Программу составил(и): *доцент, Рыбиков Е.В.*

**Языки программирования** Рабочая программа

Разработана в соответствии с ОС ВО:

Самостоятельно устанавливаемый образовательный стандарт высшего образования Федеральное государственное автономное образовательное учреждение высшего образования «Национальный исследовательский технологический университет «МИСиС» по направлению подготовки 09.03.03 Прикладная информатика (уровень бакалавриата) (приказ от 05.03.2020 г. № № 95 о.в.)

#### Составлена на основании учебного плана:

Направление подготовки 09.03.03 Прикладная информатика Профиль. Прикладная информатика в технических системах, 09.03.03\_20\_Прикладная информатика\_ПрПИвТС\_2020.plx , утвержденного Ученым советом ФГАОУ ВО НИТУ "МИСиС" в составе соответствующей ОПОП ВО 21.05.2020, протокол № 10/зг

Утверждена в составе ОПОП ВО:

Направление подготовки 09.03.03 Прикладная информатика Профиль. Прикладная информатика в технических системах, , утвержденной Ученым советом ФГАОУ ВО НИТУ "МИСиС" 21.05.2020, протокол № 10/зг

**Кафедра электроэнергетики и электротехники (Новотроицкий филиал)** Рабочая программа одобрена на заседании

Протокол от 24.06.2021 г., №11

Руководитель подразделения доцент, к.ф.м.н. Гюнтер Д.А.

### 1. ЦЕЛИ ОСВОЕНИЯ

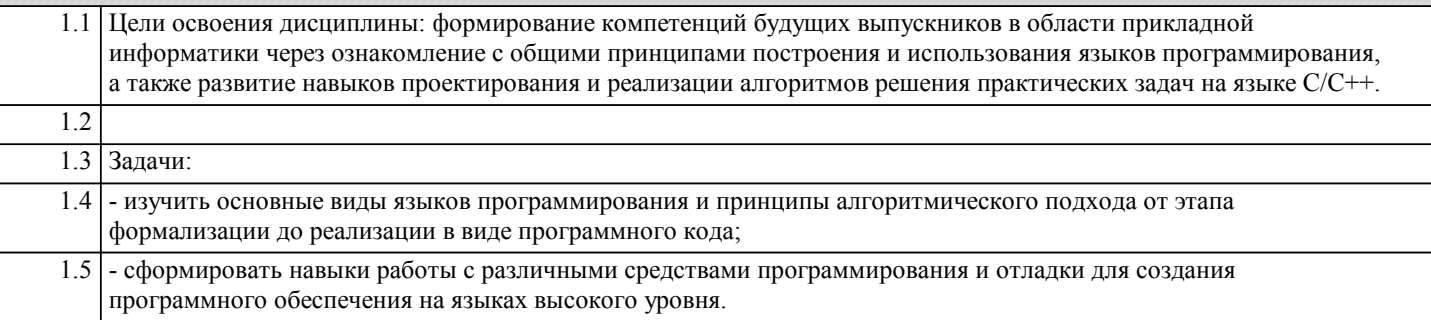

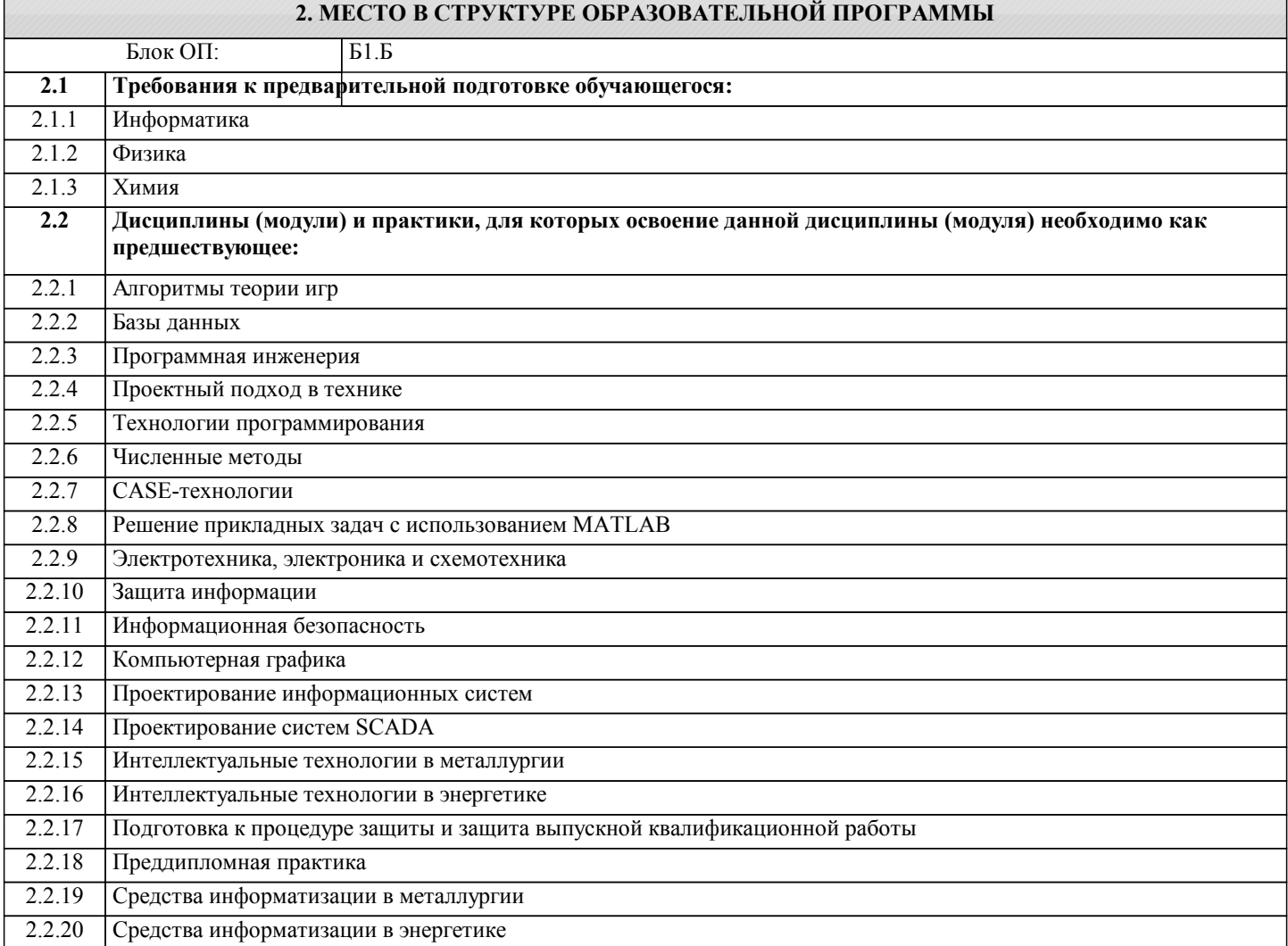

#### 3. РЕЗУЛЬТАТЫ ОБУЧЕНИЯ ПО ДИСЦИПЛИНЕ, СООТНЕСЕННЫЕ С ФОРМИРУЕМЫМИ **КОМПЕТЕНЦИЯМИ**

ПК-2: Способен проектировать прикладные технологии и системы

Знать:

ПК-2-31 технологии создания программ;

ПК-1: Способен проектировать прикладные и информационные процессы в технических системах

Знать:

ПК-1-32 современные методы и средства разработки алгоритмов и программ, основные конструкции языков программирования и способы записи алгоритмов на языке высокого уровня.

ПК-1-31 методологию создания программного обеспечения на всех стадиях жизненного цикла;

УК-1: Фундаментальные знания (способен демонстрировать знание естественнонаучных и других фундаментальных наук в профессиональной деятельности)

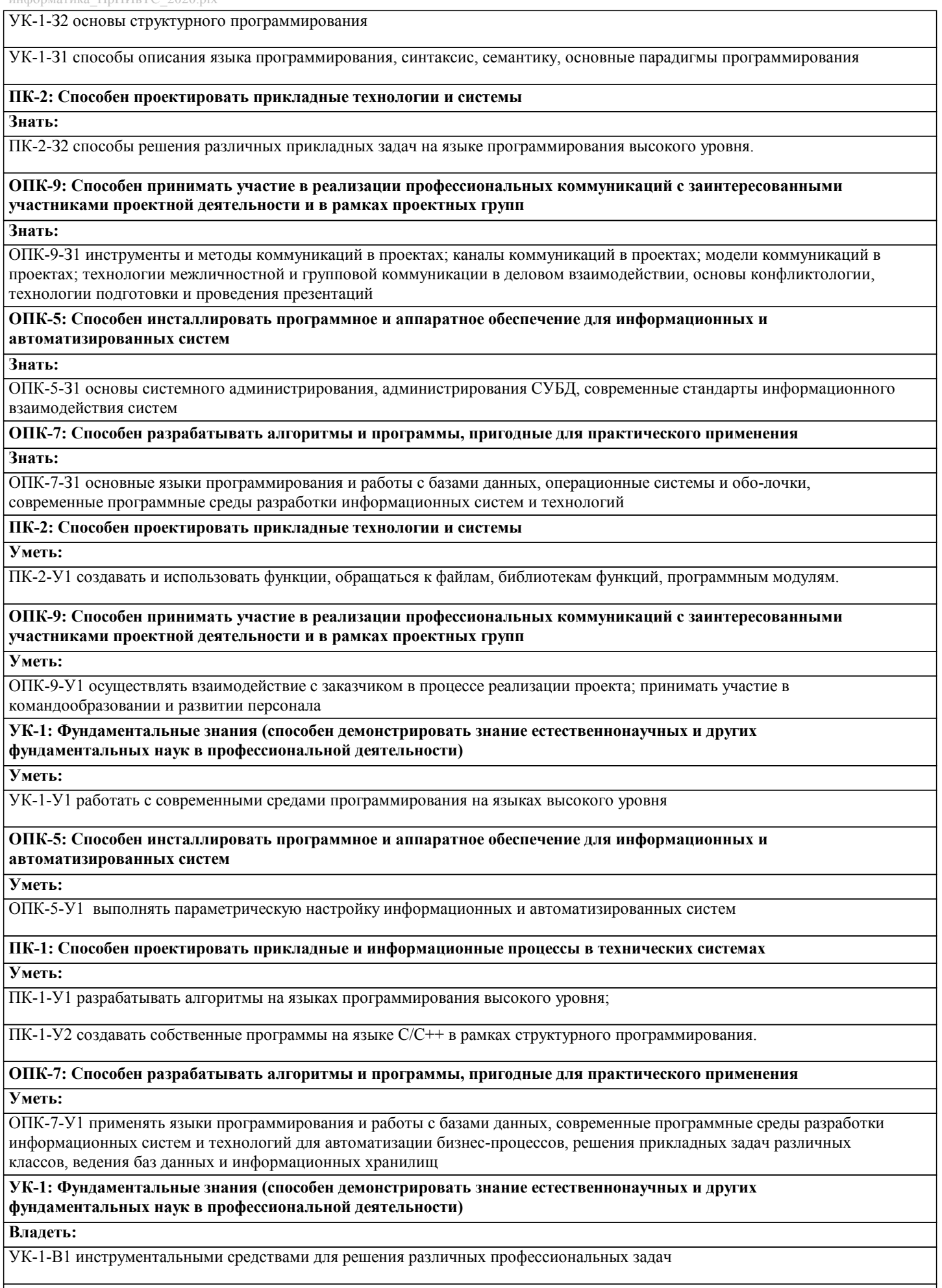

**ОПК-7: Способен разрабатывать алгоритмы и программы, пригодные для практического применения**

#### **Владеть:**

ОПК-7-В1 навыками программирования, отладки и тестирования прототипов программно-технических комплексов задач

**ОПК-9: Способен принимать участие в реализации профессиональных коммуникаций с заинтересованными участниками проектной деятельности и в рамках проектных групп**

#### **Владеть:**

ОПК-9-В1 навыками проведения презентаций, переговоров, публичных выступлений

## **ПК-1: Способен проектировать прикладные и информационные процессы в технических системах**

#### **Владеть:**

ПК-1-В1 методами и навыками разработки программного обеспечения с использованием языка программирования высокого уровня.

#### **ОПК-5: Способен инсталлировать программное и аппаратное обеспечение для информационных и автоматизированных систем**

**Владеть:**

ОПК-5-В1 навыками инсталляции программного и аппаратного обеспечения информационных и автома-тизированных систем

**ПК-2: Способен проектировать прикладные технологии и системы**

### **Владеть:**

ПК-2-В1 навыками отладки программ в современных системах программирования.

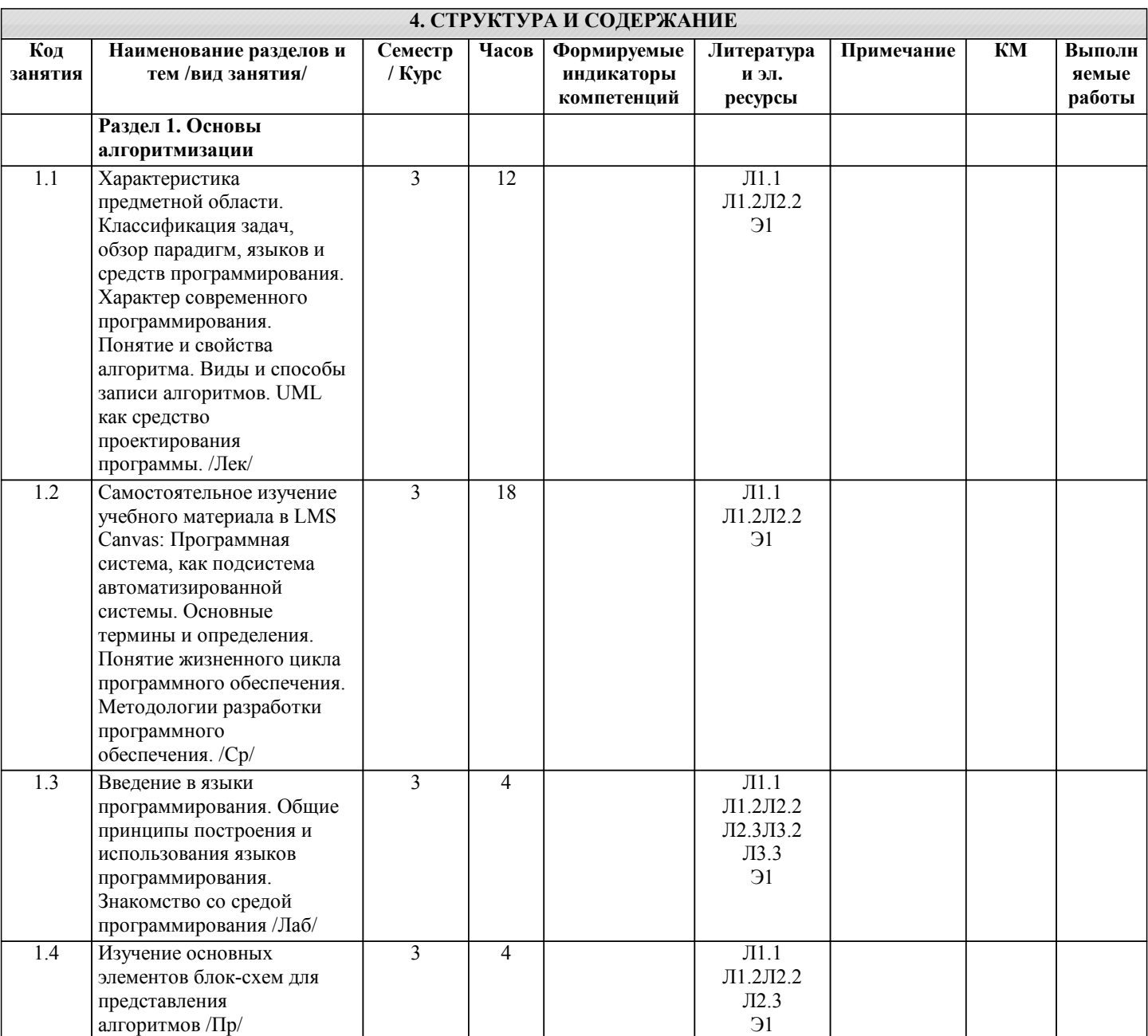

Ť

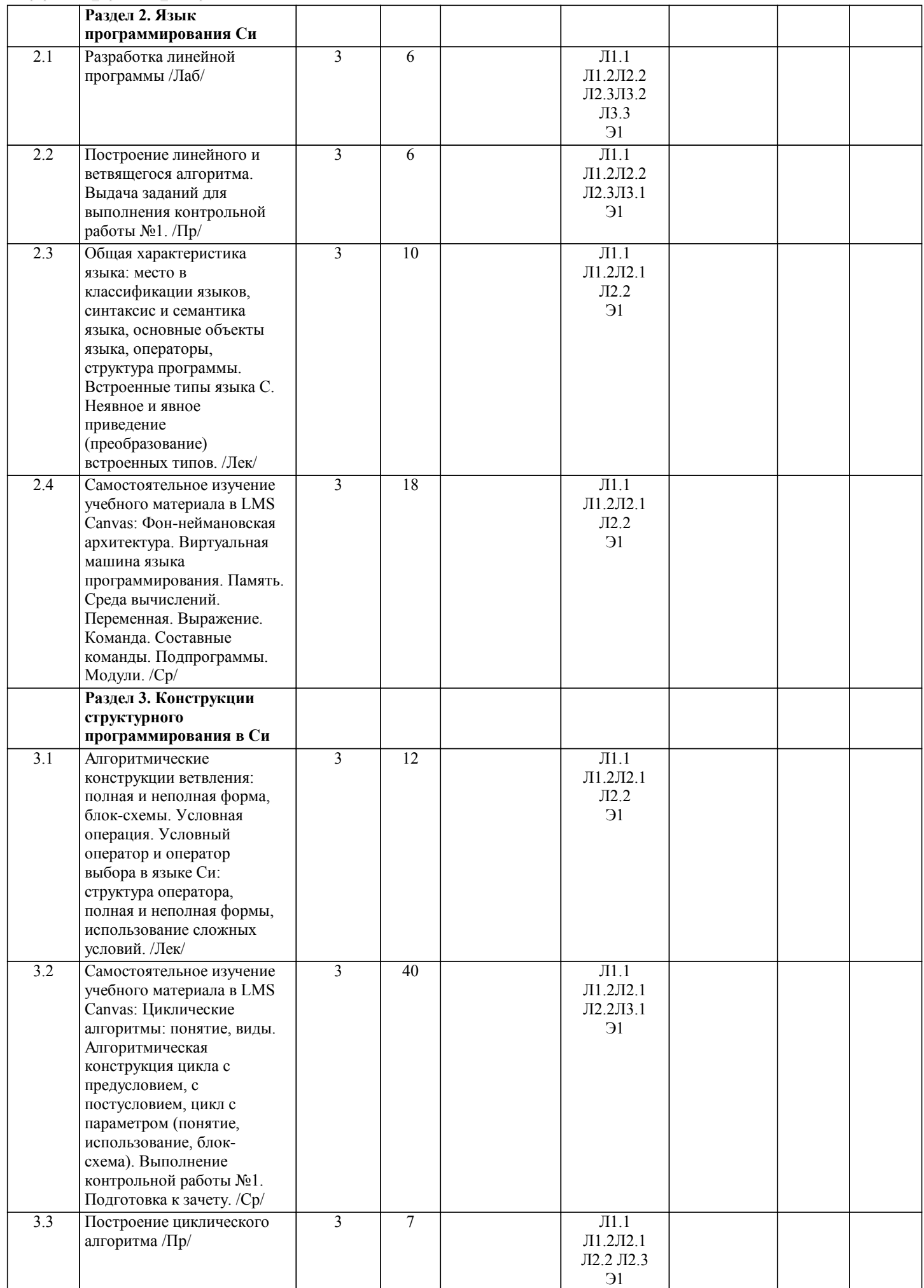

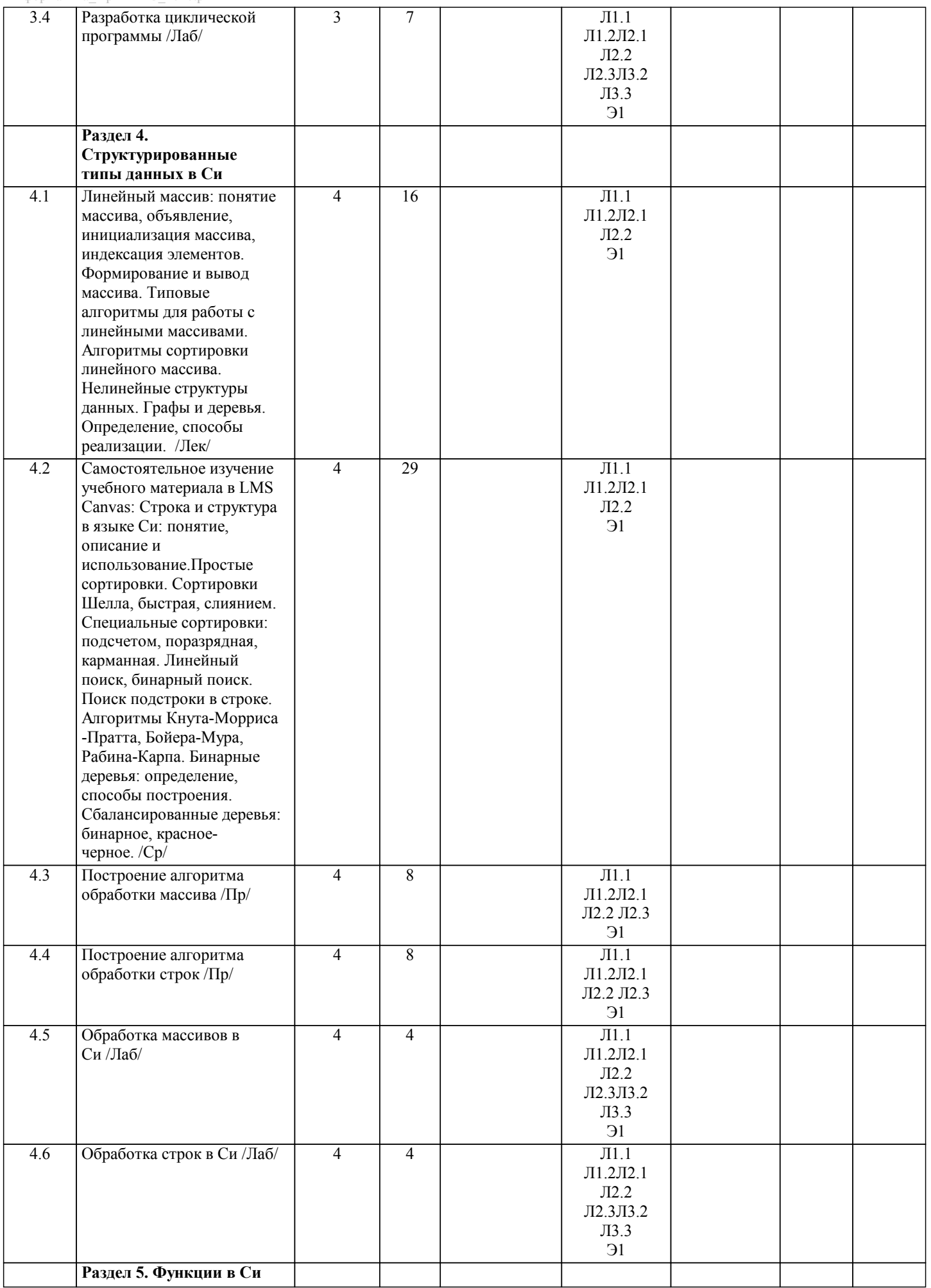

J.

 $\mathbf{I}$ 

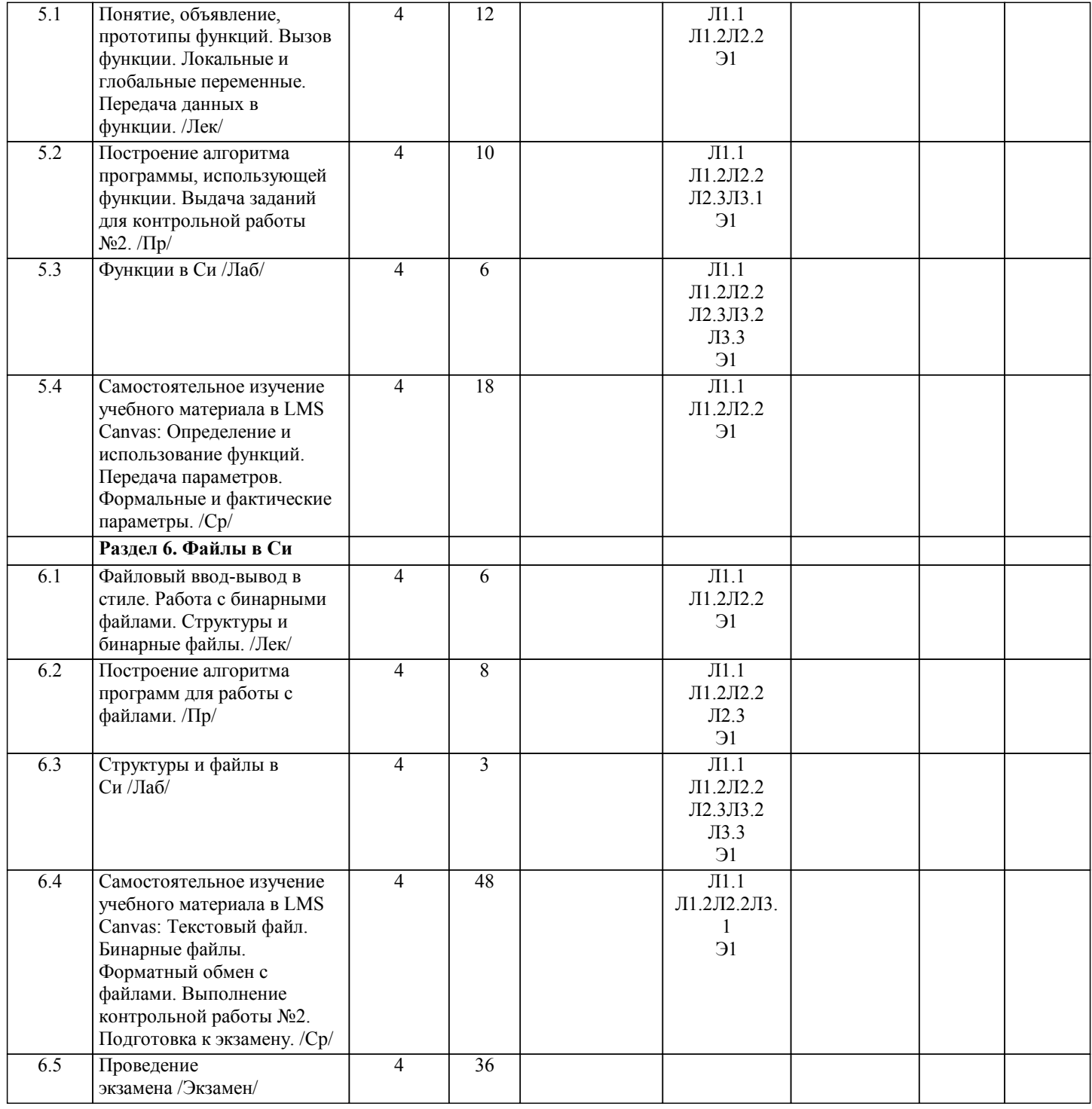

## **5. ФОНД ОЦЕНОЧНЫХ МАТЕРИАЛОВ**

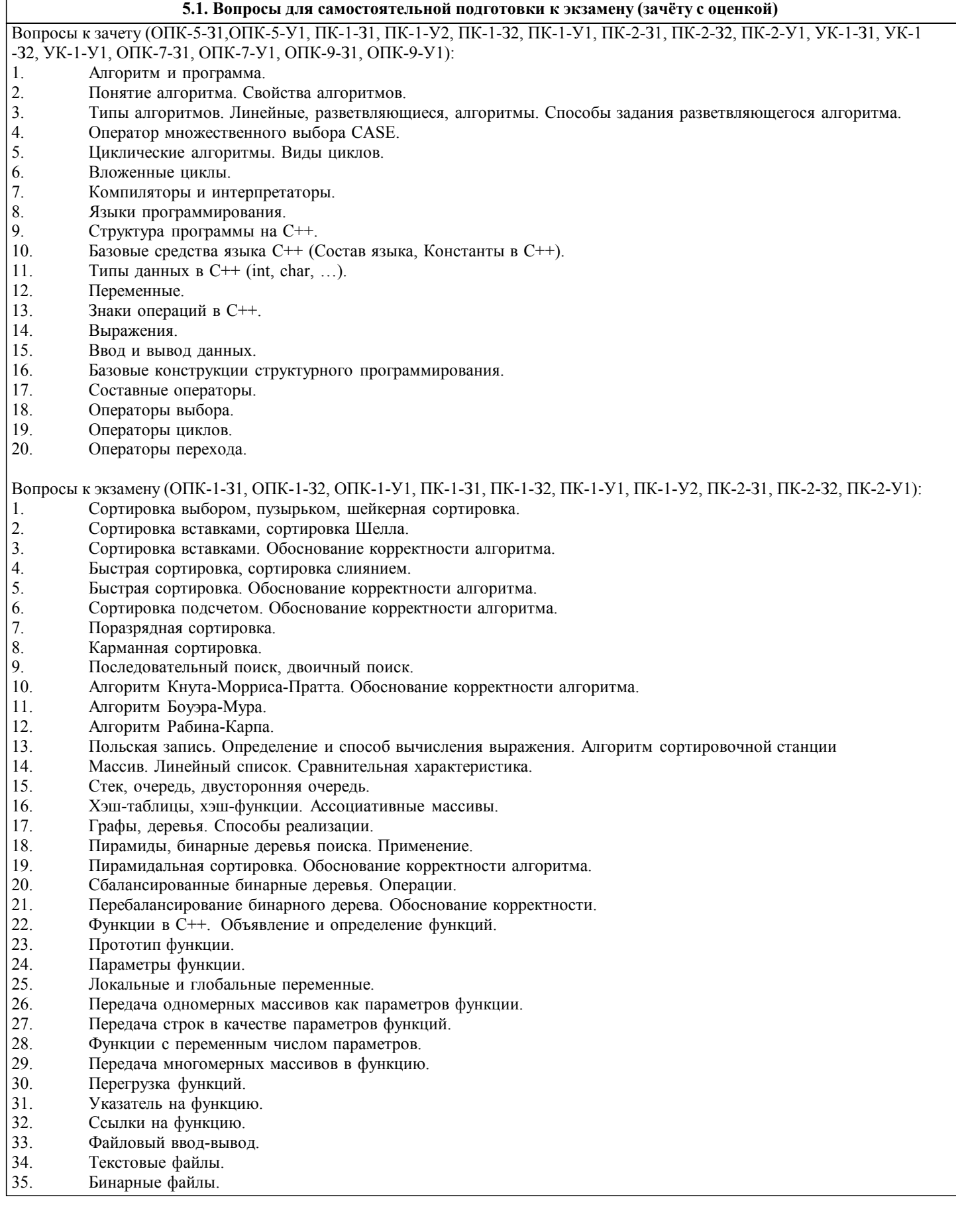

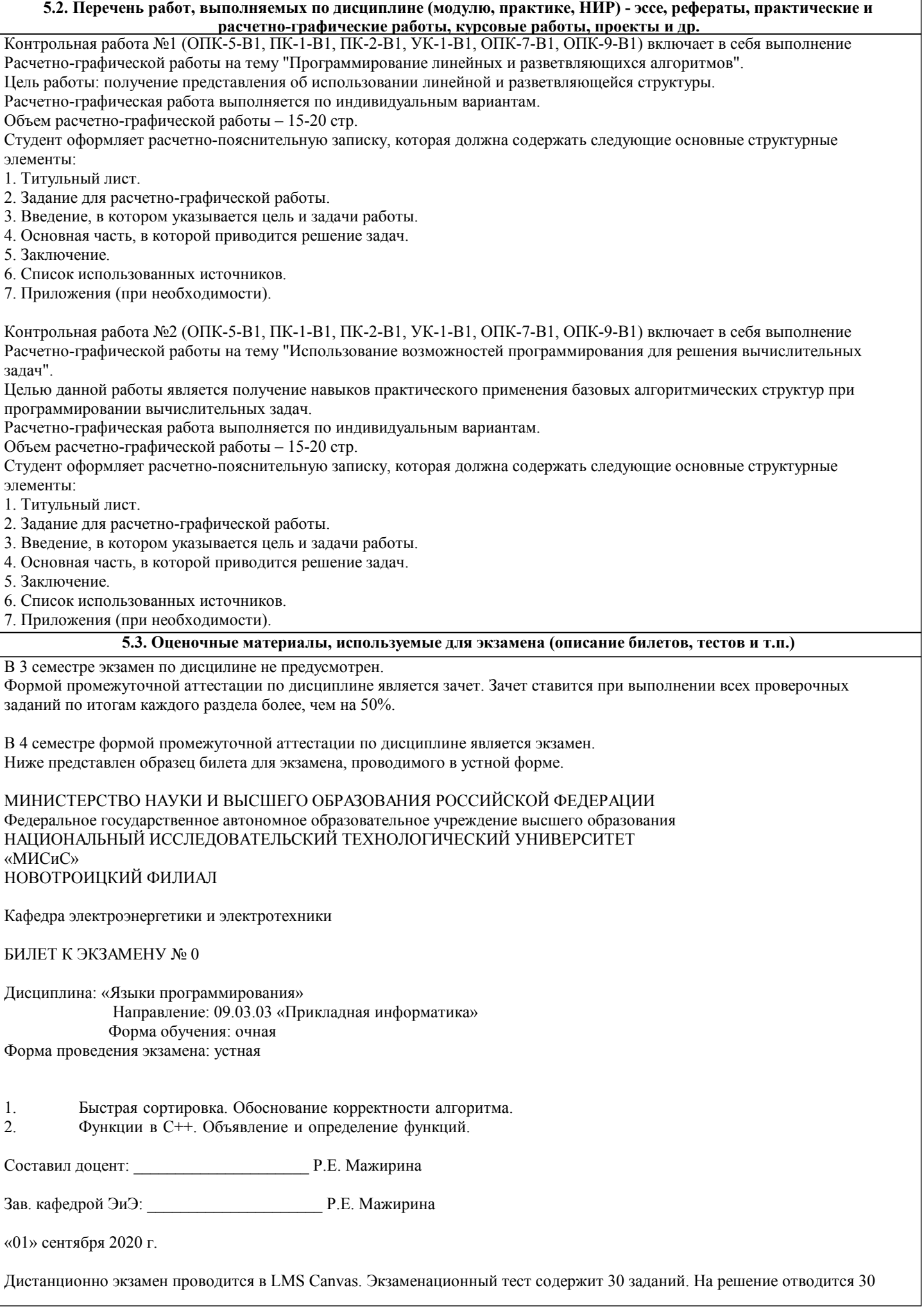

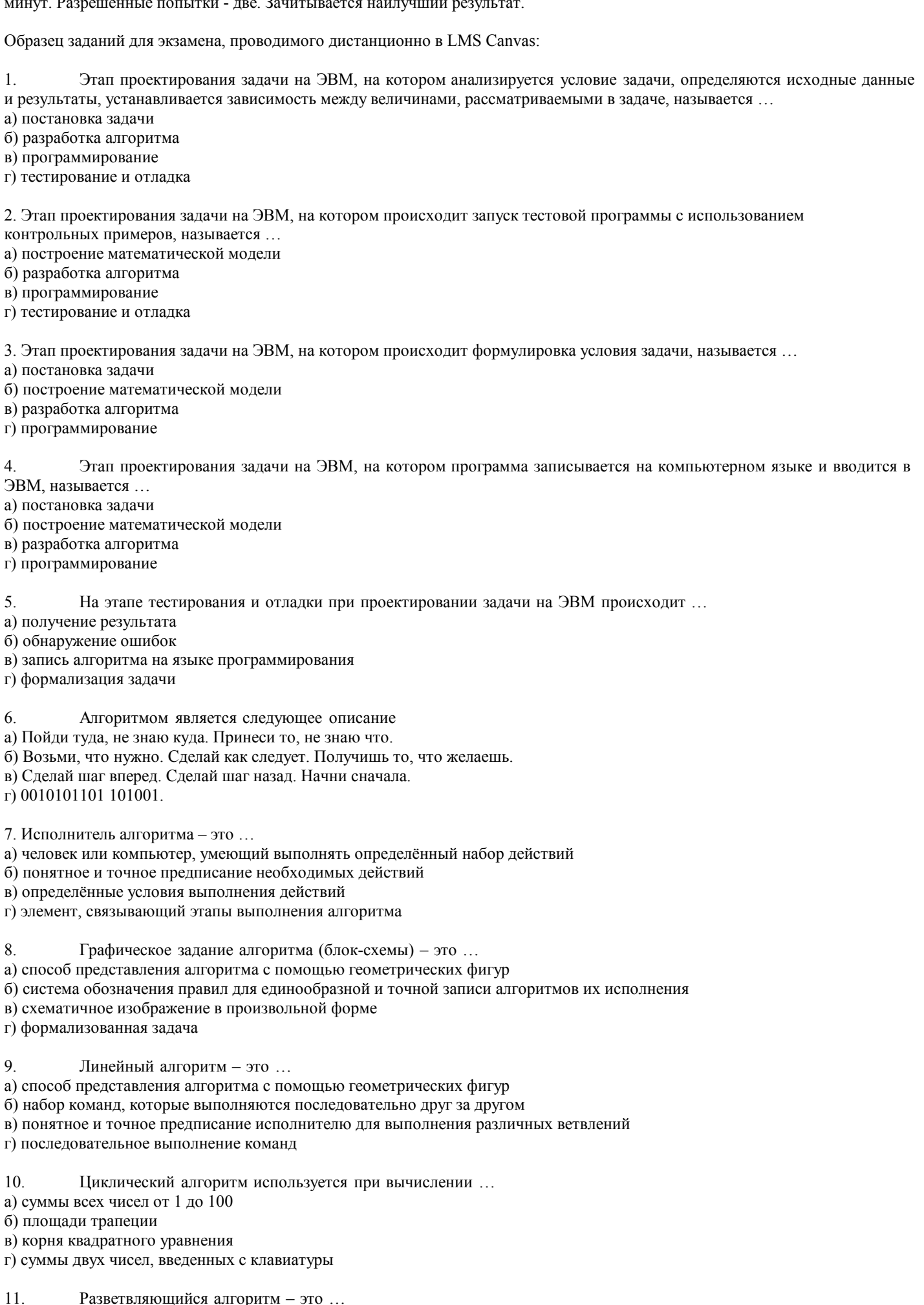

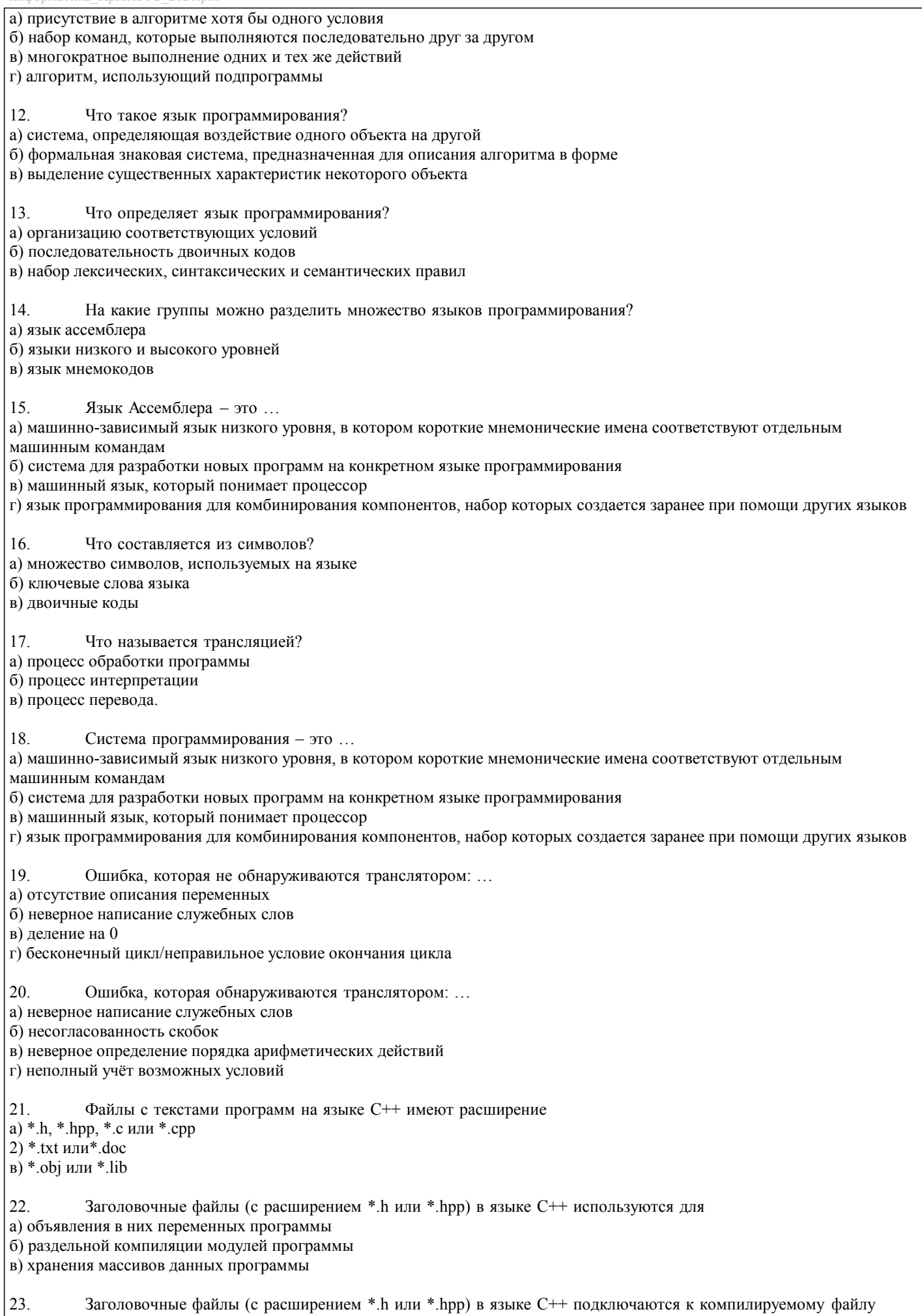

 $|$ а) с помощью директивы #include

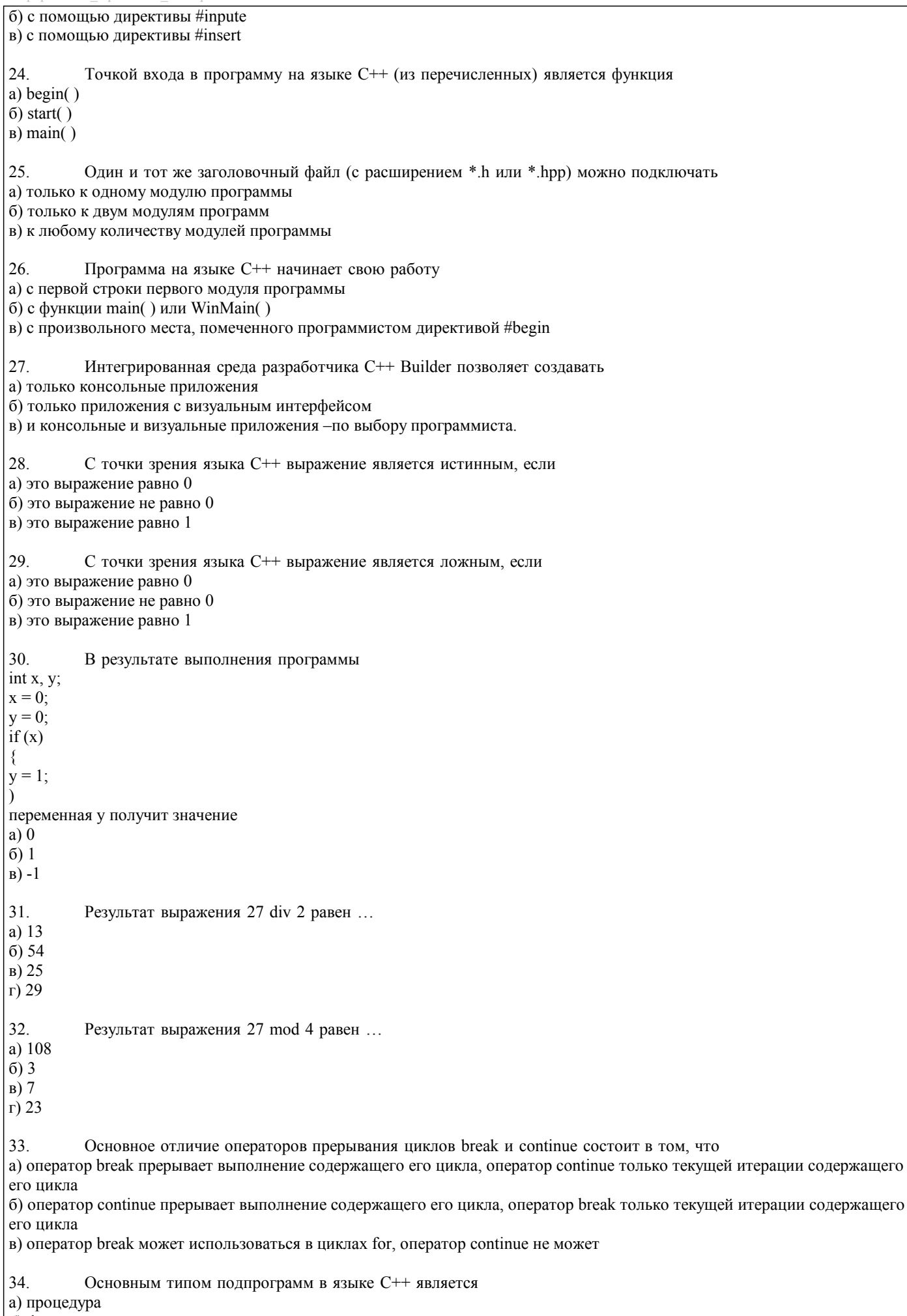

б) функции

информатика ПрПИвТС 2020.plx в) оператор повторений 35. Если в функции на языке C++ отсутствует оператор return, то такая функция а) не будет возвращать значения б) будет возвращать значение 1 в) будет возвращать значение 0 5.4. Методика оценки освоения дисциплины (модуля, практики. НИР) Критерии оценки ответов на экзамене, проводимом в устной форме Оценка «Отлично» ставится, если - на теоретические вопросы даны развернутые ответы, при необходимости изложен математический аппарат (формулы, графики и т.д.) приведены соответствующие схемы, таблицы, рисунки и т.д., правильно решена задача - обучающийся хорошо ориентируется в материале, владеет терминологией, приводит примеры, обосновывает, анализирует, высказывает свою точку зрения по анализируемым явлениям и процессам, правильно применяет полученные знания при решении практических задач. Ответы излагаются свободно, уверенно без использования листа устного опроса Оценка «Хорошо» ставится, если - на теоретические вопросы даны полные ответы, но имела место неточность в определении каких-либо понятий, явлений и т.д. Задача решена. - обучающийся ориентируется в материале хорошо, но допускает ошибки при формулировке, описании отдельных категорий Оценка «Удовлетворительно» ставится, если - на теоретические вопросы даны общие неполные ответы - обучающийся слабо ориентируется в материале, не может решать задачи, не может привести пример, не может анализировать и обосновывать Оценка «Неудовлетворительно» ставится, если - не решена залача и правильный ответ лан на один вопрос (либо ни на один) - обучающийся в материале дисциплины практически не ориентируется, т.е. не может дать даже общих сведений по вопросу. Критерии оценки ответов на экзамене, проводимом в дистанционной форме в LMS Canvas  $90 \leq$ Процент верных ответов  $\leq 100$  - отлично  $75 \leq$  Процент верных ответов < 90 - хорошо  $60 \leq$  Процент верных ответов < 75 - удовлетворительно Критерии оценки выполнения расчетно-графической работы: 1. Теоретические сведения изложены в достаточном объеме, четко и последовательно 2. Исследуются и сравниваются разные подходы, методики, приводятся собственные суждения и выводы 3. Расчетные задачи решены верно, в полном объеме, приведены логические пояснения 4. Расставлены ссылки на источники 5. Текст написан грамотно, стилистически выдержан 6. Текст оформлен в соответствии с требованиями Работа оценивается на отлично, если: - теоретические сведения изложены в достаточном объеме, четко и последовательно, использованы выводы (позиции, мнения и др.) известных ученых, профессионалов, исследуются и сравниваются разные подходы, методики, приводятся собственные суждения и выводы, имеются примеры, даются ссылки на источники, текст написан грамотно, стилистически выдержан и оформлен в соответствии с требованиями. - расчетные залачи решены в полном объеме, привелены пояснения. В целом по работе: расставлены ссылки на источники, текст написан грамотно, стилистически выдержан, оформлен в соответствии с требованиями. Выполнение работы оценивается как хорошее, если она соответствует всем критериям, перечисленным выше, но отсутствует описания и сравнения разных подходов, методик и т.д. с последующим формированием собственных выводов на данный счет. Расчетные задачи решены полностью, не приведены этапы решения, отсутствуют пояснения. В целом по работе: расставлены ссылки на источники, текст написан грамотно, стилистически выдержан, оформлен в соответствии с требованиями. Выполнение работы оценивается как удовлетворительное, если она соответствует всем критериям, перечисленным выше, но в первой главе работы отсутствуют описания и сравнения разных подходов, методик и т.д. с последующим формированием собственных выводов на данный счет. Расчетные задачи решены не полностью, отсутствуют пояснения и этапы решения. Если расчетно-графическая работа не соответствует критериям перечисленным выше, то оценивается неудовлетворительно. 6. УЧЕБНО-МЕТОДИЧЕСКОЕ И ИНФОРМАЦИОННОЕ ОБЕСПЕЧЕНИЕ 6.1. Рекомендуемая литература

6.1.1. Основная литература

Библиотека

Издательство, год, эл. адрес

Заглавие

Авторы, составители

стр. 14

УП: 09.03.03 20 Прикладная

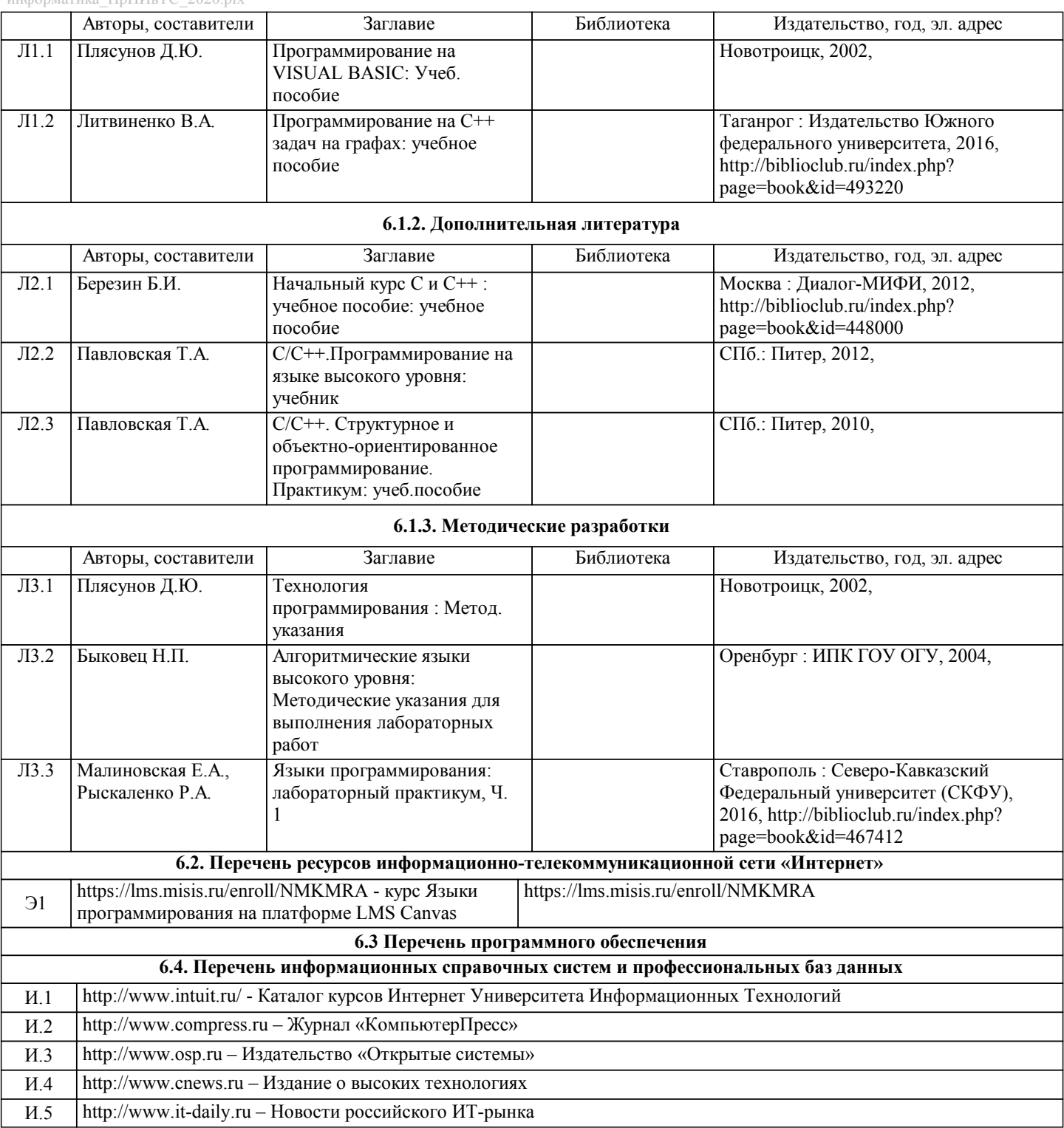

## **8. МЕТОДИЧЕСКИЕ УКАЗАНИЯ ДЛЯ ОБУЧАЮЩИХСЯ**

Освоение дисциплины предполагает как проведение традиционных аудиторных занятий, так и работу в электронной информационно-образовательной среде НИТУ «МИСиС» (ЭИОС), частью которой непосредственно предназначенной для осуществления образовательного процесса является Электронный образовательный ресурс LMS Canvas. Он доступен по URL адресу https://lms.misis.ru и позволяет использовать специальный контент и элементы электронного обучения и дистанционных образовательных технологий. LMS Canvas используется преимущественно для асинхронного взаимодействия между участниками образовательного процесса посредством сети «Интернет».

Чтобы эффективно использовать возможности LMS Canvas, а соответственно и успешно освоить дисциплину, нужно: 1) зарегистрироваться на курс. Для этого нужно перейти по ссылке … Логин и пароль совпадает с логином и паролем от личного кабинета НИТУ МИСиС;

2)в рубрике «В начало» ознакомиться с содержанием курса, вопросами для самостоятельной подготовки, условиями допуска к аттестации, формой промежуточной аттестации (зачет/экзамен), критериями оценивания и др.;

3)в рубрике «Модули», заходя в соответствующие разделы изучать учебные материалы, размещенные преподавателем. В т.ч. пользоваться литературой, рекомендованной преподавателем, переходя по ссылкам;

4)в рубрике «Библиотека» возможно подбирать для выполнения письменных работ (контрольные, домашние работы, курсовые работы/проекты) литературу, размещенную в ЭБС НИТУ «МИСиС;

5)в рубрике «Задания» нужно ознакомиться с содержанием задания к письменной работе, сроками сдачи, критериями оценки. В установленные сроки выполнить работу(ы), подгрузить здесь же для проверки. Удобно называть файл работы следующим образом (название предмета (сокращенно), группа, ФИО, дата актуализации (при повторном размещении)). Например, Экономика Иванов И.И. БМТ-19 20.04.2020. Если работа содержит рисунки, формулы, то с целью сохранения форматирования ее нужно подгружать в pdf формате.

Работа, подгружаемая для проверки, должна:

- содержать все структурные элементы: титульный лист, введение, основную часть, заключение, список источников, приложения (при необходимости);

- быть оформлена в соответствии с требованиями.

Преподаватель в течение установленного срока (не более десяти дней) проверяет работу и размещает в комментариях к заданию рецензию. В ней он указывает как положительные стороны работы, так замечания. При наличии в рецензии замечаний и рекомендаций, нужно внести поправки в работу, подгрузить ее заново для повторной проверки. При этом важно следить за сроками, в течение которых должно быть выполнено задание. При нарушении сроков, указанных преподавателем возможность подгрузить работу остается, но система выводит сообщение о нарушении сроков. По окончании семестра подгрузить работу не получится;

6)в рубрике «Тесты» пройти тестовые задания, освоив соответствующий материал, размещенный в рубрике «Модули»; 7)в рубрике «Оценки» отслеживать свою успеваемость;

8)в рубрике «Объявления» читать объявления, размещаемые преподавателем, давать обратную связь;

9)в рубрике «Обсуждения» создавать обсуждения и участвовать в них (обсуждаются общие моменты, вызывающие вопросы у большинства группы). Данная рубрика также может быть использована для взаимной проверки; 10)проявлять регулярную активность на курсе.

Преимущественно для синхронного взаимодействия между участниками образовательного процесса посредством сети «Интернет» используется Microsoft Teams (MS Teams). Чтобы полноценно использовать его возможности нужно установить приложение MS Teams на персональный компьютер и телефон. Старостам нужно создать группу в MS Teams. Участие в группе позволяет:

- слушать лекции;

- работать на практических занятиях;

- быть на связи с преподавателем, задавая ему вопросы или отвечая на его вопросы в общем чате группы в рабочее время с 9.00 до 17.00;

- осуществлять совместную работу над документами (вкладка «Файлы).

При проведении занятий в дистанционном синхронном формате нужно всегда работать с включенной камерой. Исключение – если преподаватель попросит отключить камеры и микрофоны в связи с большими помехами. На аватарках должны быть исключительно деловые фото.

При проведении лекционно-практических занятий ведется запись. Это дает возможность просмотра занятия в случае невозможности присутствия на нем или при необходимости вновь обратится к материалу и заново его просмотреть.